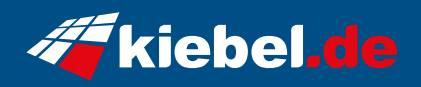

## **Business Server EPYC, 19 Zoll 1HE**

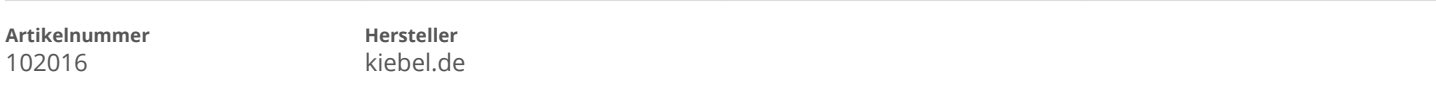

## **Angaben zum Energieverbrauch**

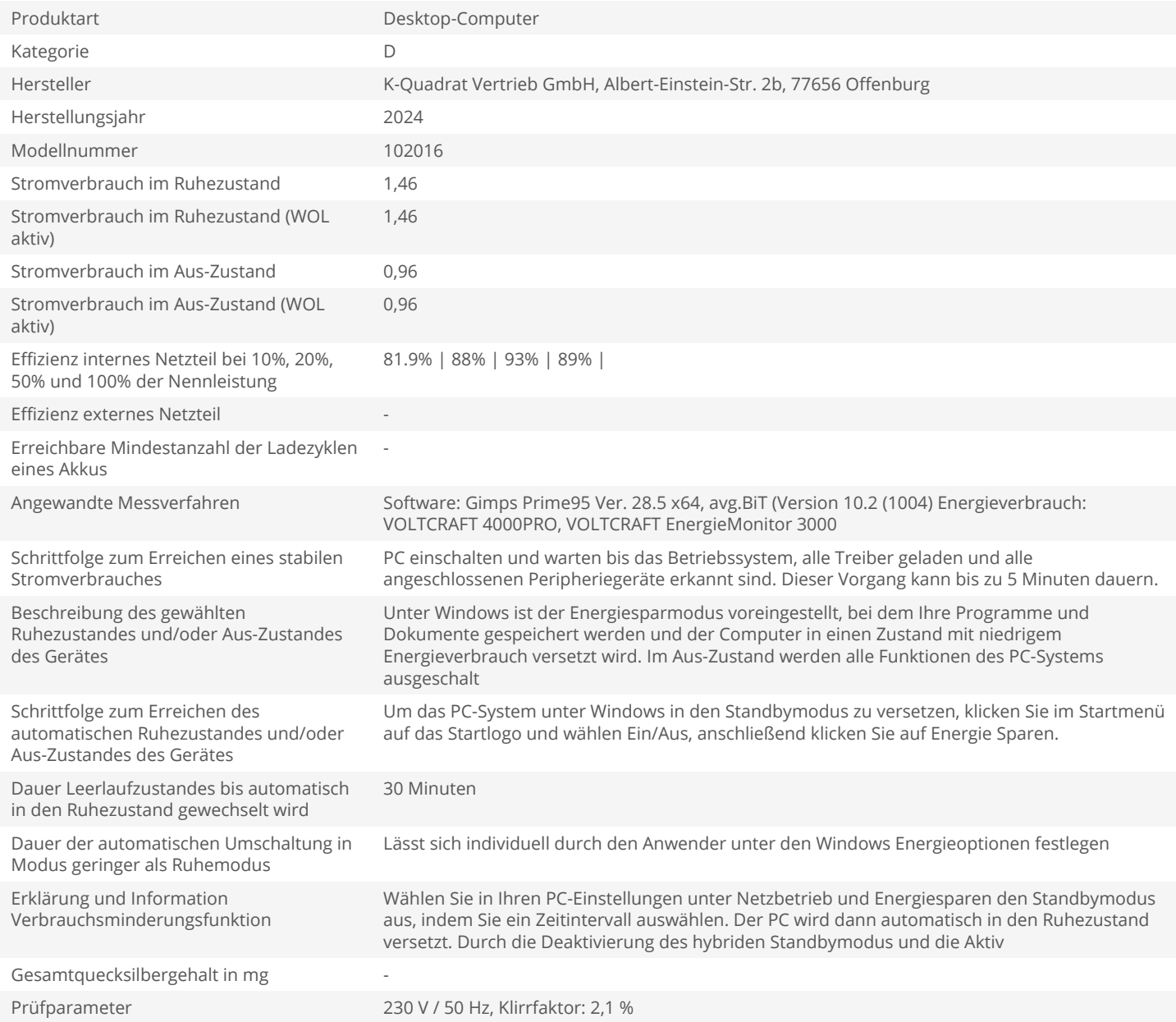